# Motion Simulation and Mechanism Design

## with COSMOSMotion 2007

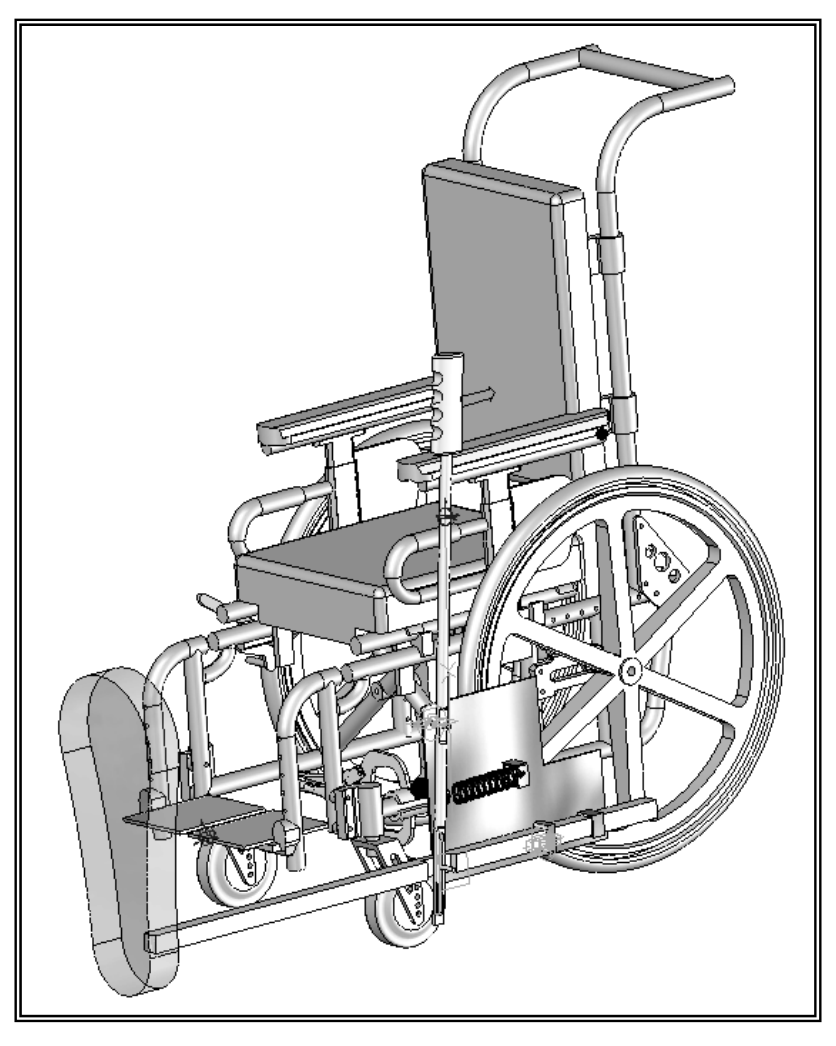

School of Aerospace and Mechanical Engineering The University of Oklahoma

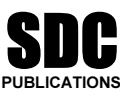

Schroff Development Corporation www.schroff.com

Better Textbooks. Lower Prices.

### **Table of Contents**

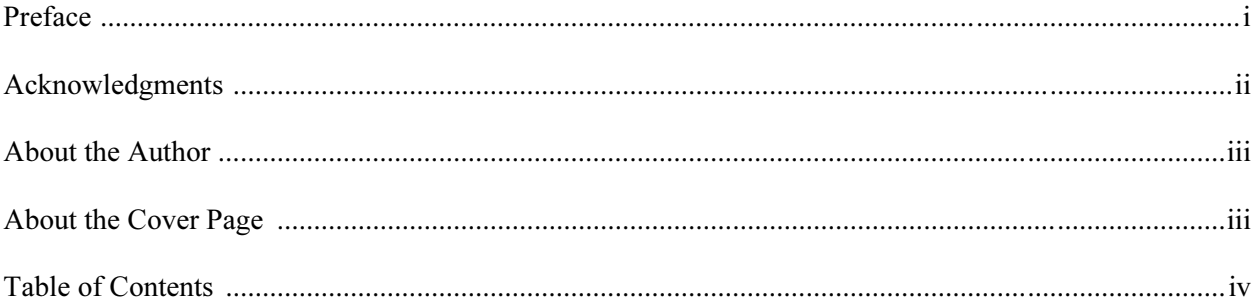

#### Lesson 1: Introduction to COSMOSMotion

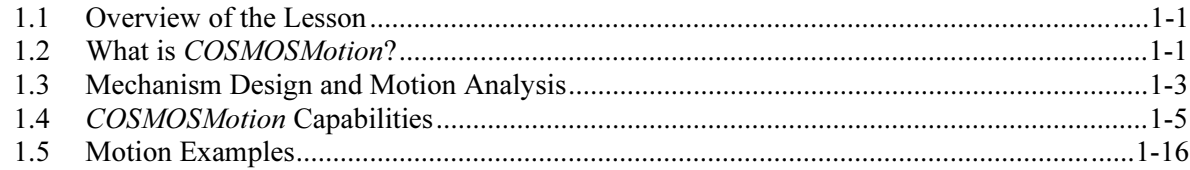

#### **Lesson 2: A Ball Throwing Example**

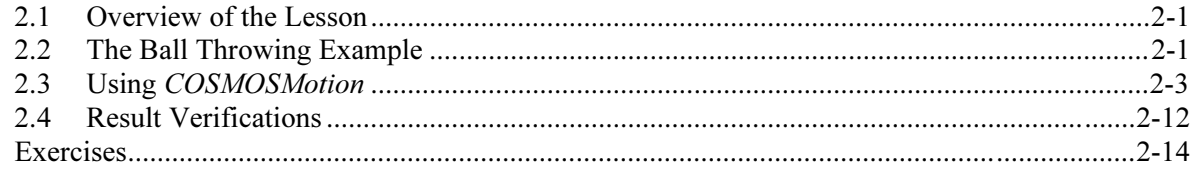

#### **Lesson 3: A Spring Mass System**

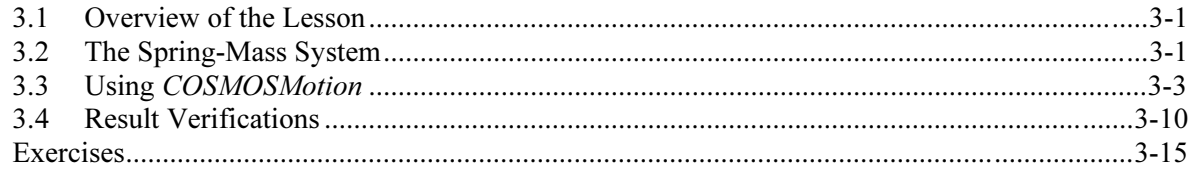

#### **Lesson 4: A Simple Pendulum**

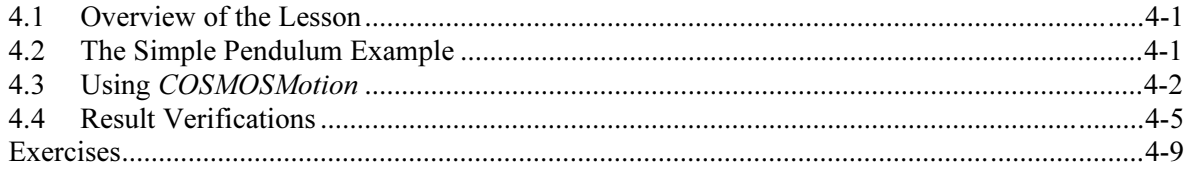

#### **Lesson 5: A Slider-Crank Mechanism**

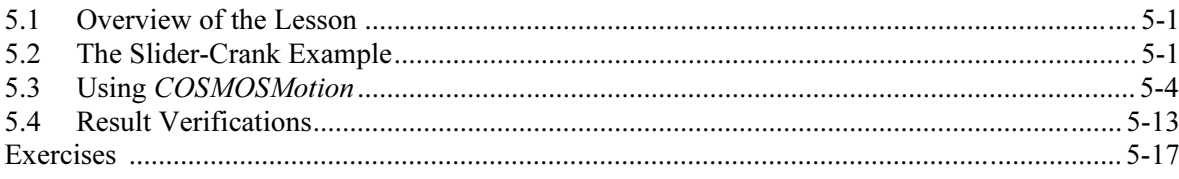

#### Lesson 6: A Compound Spur Gear Train

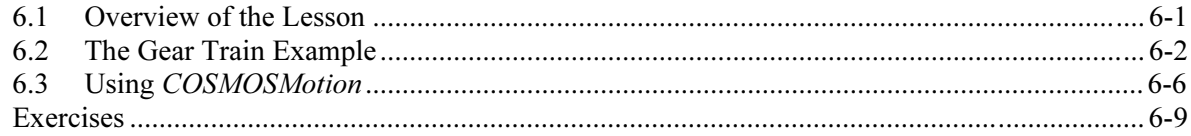

#### **Lesson 7: Cam and Follower**

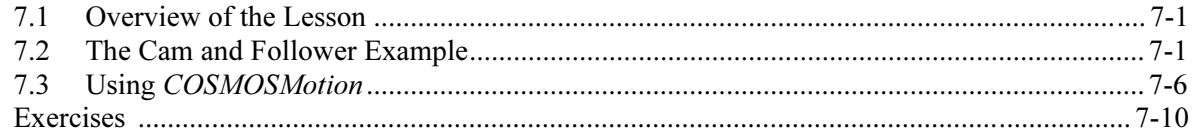

#### Lesson 8: Assistive Device for Wheelchair Soccer Games

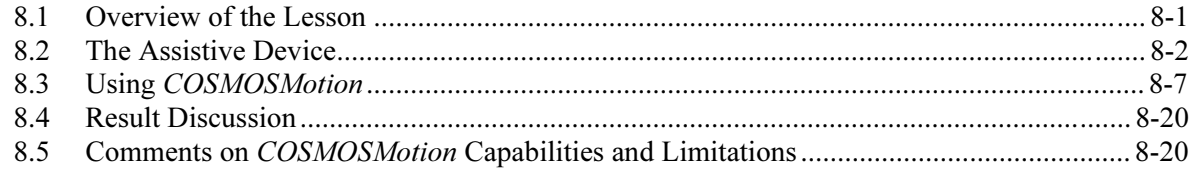

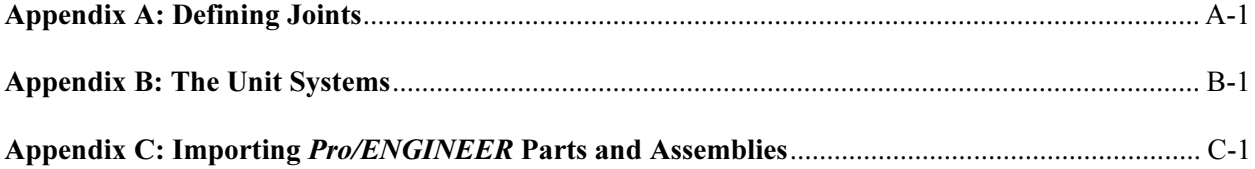